## netidee: Call 9 1037\_SmartSignCapture

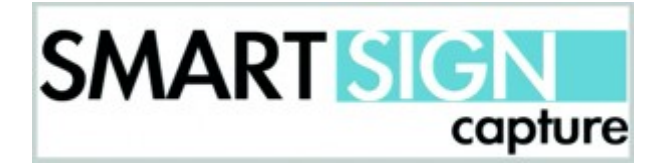

In Österreich leben etwa 8.000 Gehörlose, die in Gebärdensprachen kommunizieren. Für sie stellt die nicht persönliche Kommunikation eine große Herausforderung dar. Die Fähigkeit zu Lesen und zu Schreiben ist zum Teil nur in Ansätzen vorhanden. Deshalb haben sich Videos als Aufzeichnungsart von Gebärden durchgesetzt. Der Nachteil – Inhalte können nach der Aufnahme nicht mehr, oder nur erschwert verändert werden. Zudem ist die Produktion aufwendig, Videos benötigen DarstellerInnen und sind nicht anonymisierbar.

Im Forschungsprojekt SmartSignCapture wurde ein System entwickelt, das ermöglicht, Gebärdensprache anonym und möglichst intuitiv zu übertragen. Mit einem 3D-Editor am persönlichen mobilen Endgerät können Arm- und Handbewegungen eingegeben werden, sowie jeweils Mimiken bzw. Handformen zugewiesen werden.

Das entwickelte System besteht aus zwei Hauptkomponenten:

- Smartphone-App
- $\checkmark$  Server-Anwendung

Die App dient dabei als Eingabe- und Benutzungsschnittstelle, die Server-Anwendung verwaltet die Nachrichten und BenutzerInnen-Daten. Die Entwicklung folgte einem iterativen Ansatz der stark darauf basiert, Konzepte und Ideen vor der Implementierung anhand von einfachen Prototypen zu testen. Abhängig vom Erfolg der jeweiligen Konzepte wurden diese dabei in unterschiedlichen Graden, von handgezeichneten Wireframes bis zu ersten App-Prototypen, ausgearbeitet.

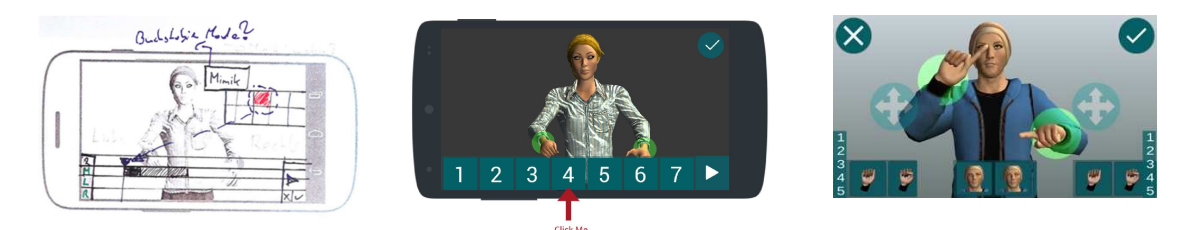

Iterativer Prozess vom ersten handgezeichneten Wireframes bis zur fertigen App

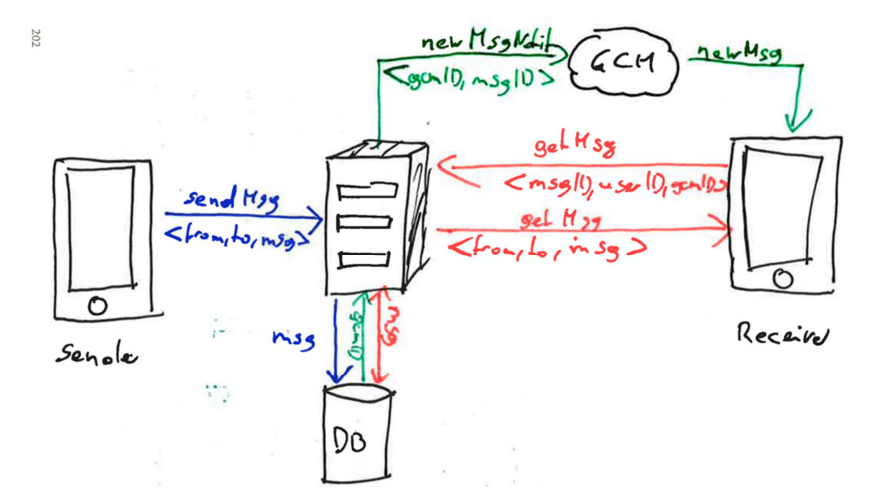

Auch bei der Entwicklung der Kommunikationsstruktur zwischen mobiler App und Server-Anwendung wurde versucht, mit möglichst einfachen Mitteln Konzepte und Ideen schnell und iterativ durchzutesten.

Die gesamten Projektergebnisse sind unter https://multimediatechnology.at/smartsigncapture/ dokumentiert sowie auf GitHub: https://github.com/SmartSignCapture/SmartSignCapture (Repository inkl. Readme und kurzer Build-Anleitung, Dokumentation zur Sever-Schnittstelle) unter MIT-Lizenz bereitgestellt.